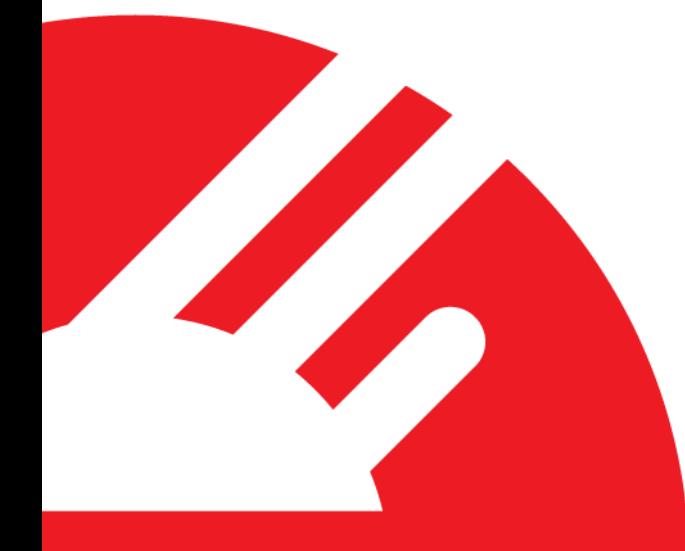

# **Payment Express IVR Integration Requirements**

**Version 1.4**

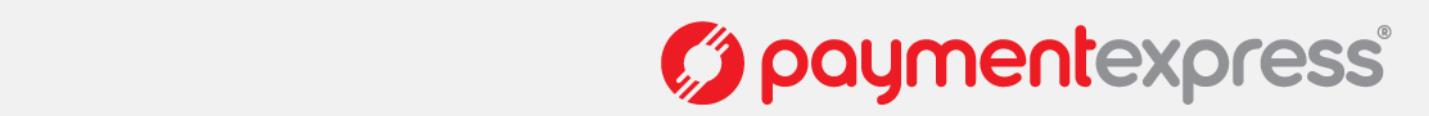

# **COPYRIGHT**

© Copyright 2017, Payment Express Limited 98 Anzac Avenue PO Box 8400 Auckland, 1150 New Zealand [www.paymentexpress.com](http://www.paymentexpress.com/)

All rights are reserved. No part of this work may be reproduced or copied in any form or by any means, electronic or mechanical, including photocopying, without the express written permission of Payment Express Limited.

## **PROPRIETY NOTICE**

The information described in this document is proprietary and confidential to Payment Express Limited. Any unauthorised use of this material is expressly prohibited except as authorised by Payment Express Limited in writing.

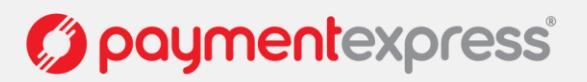

# **CONTENTS**

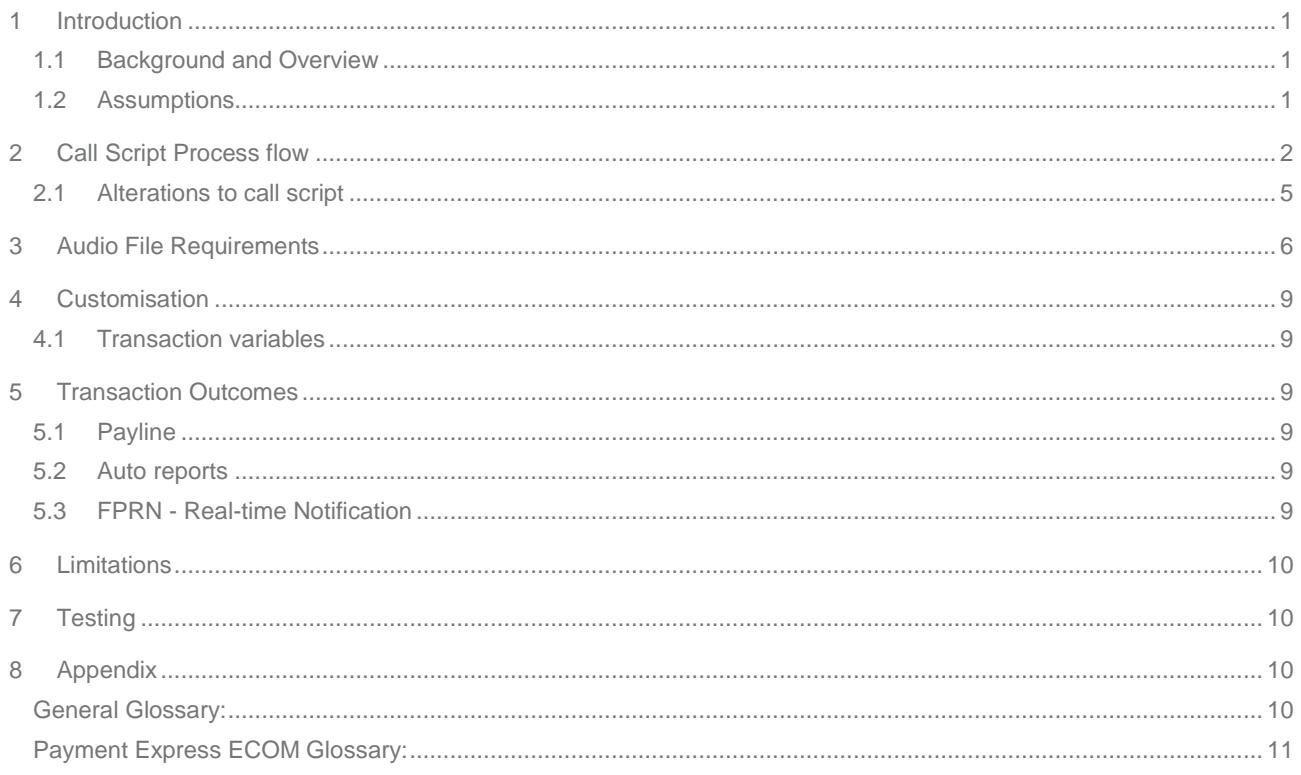

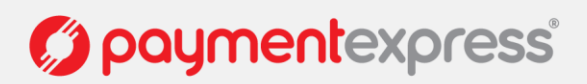

## <span id="page-3-0"></span>**1 INTRODUCTION**

#### <span id="page-3-1"></span>**1.1 BACKGROUND AND OVERVIEW**

The Payment Express IVR provides the ability for a Payment Express customer to take phone based payments inside of a Payment Express PCI compliant environment. The call scripts used are configurable and may be varied on a per customer basis. The purpose of this document is to show the "off the shelf" call script and to provide a starting point for merchants to design their own call scripts. Merchants wishing to customise their call script will need to consult their allocated Project Manager at Payment Express to verify their requirements are able to be met.

#### <span id="page-3-2"></span>**1.2 ASSUMPTIONS**

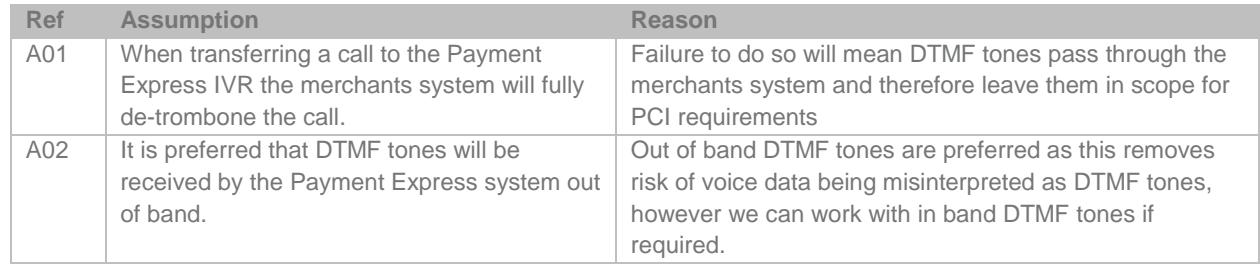

Payment Express IVR Integration Requirements: Version: 1.4

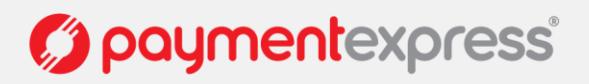

# <span id="page-4-0"></span>**2 CALL SCRIPT PROCESS FLOW**

This section documents the Call script process flow of the standard (off the shelf Payment Express IVR)

#### **High level with Entry point**

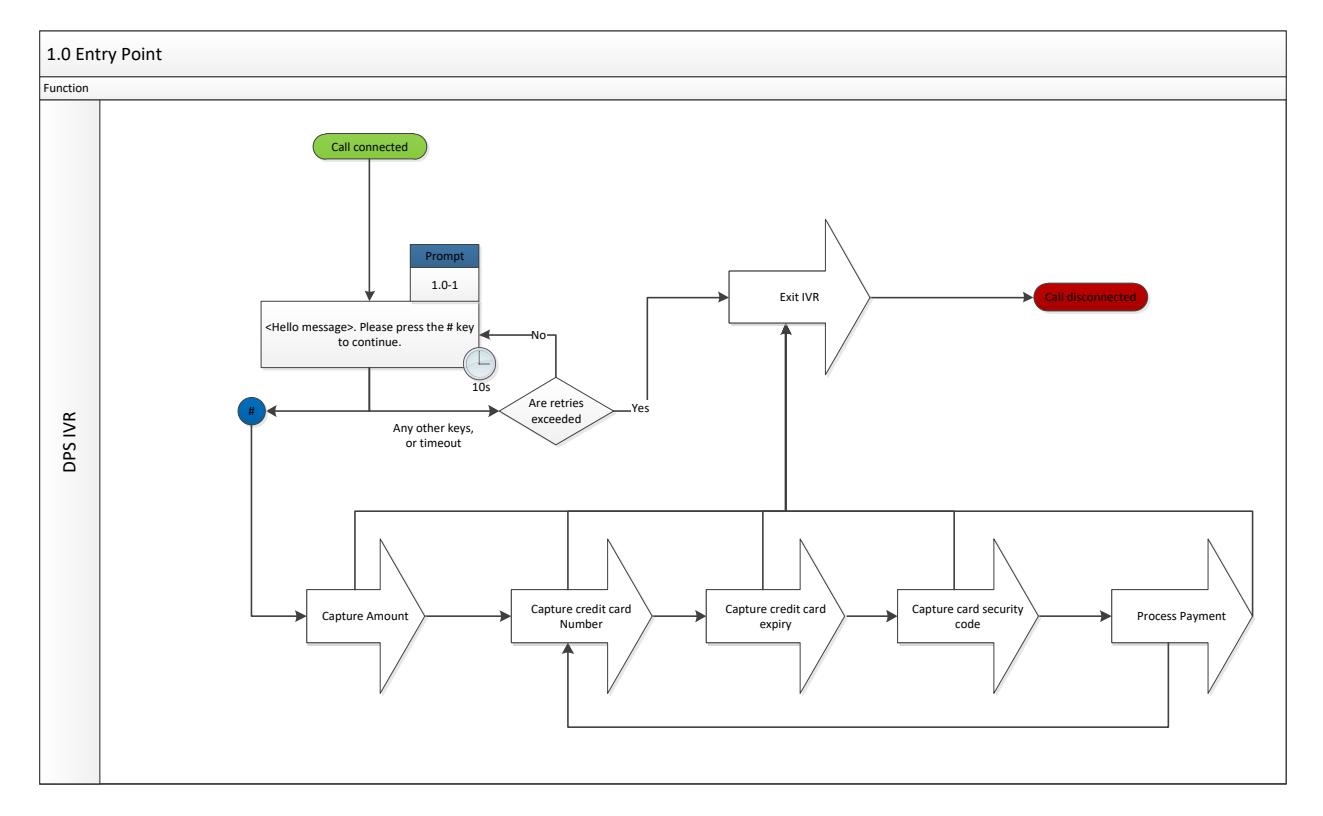

#### **Capturing the Amount**

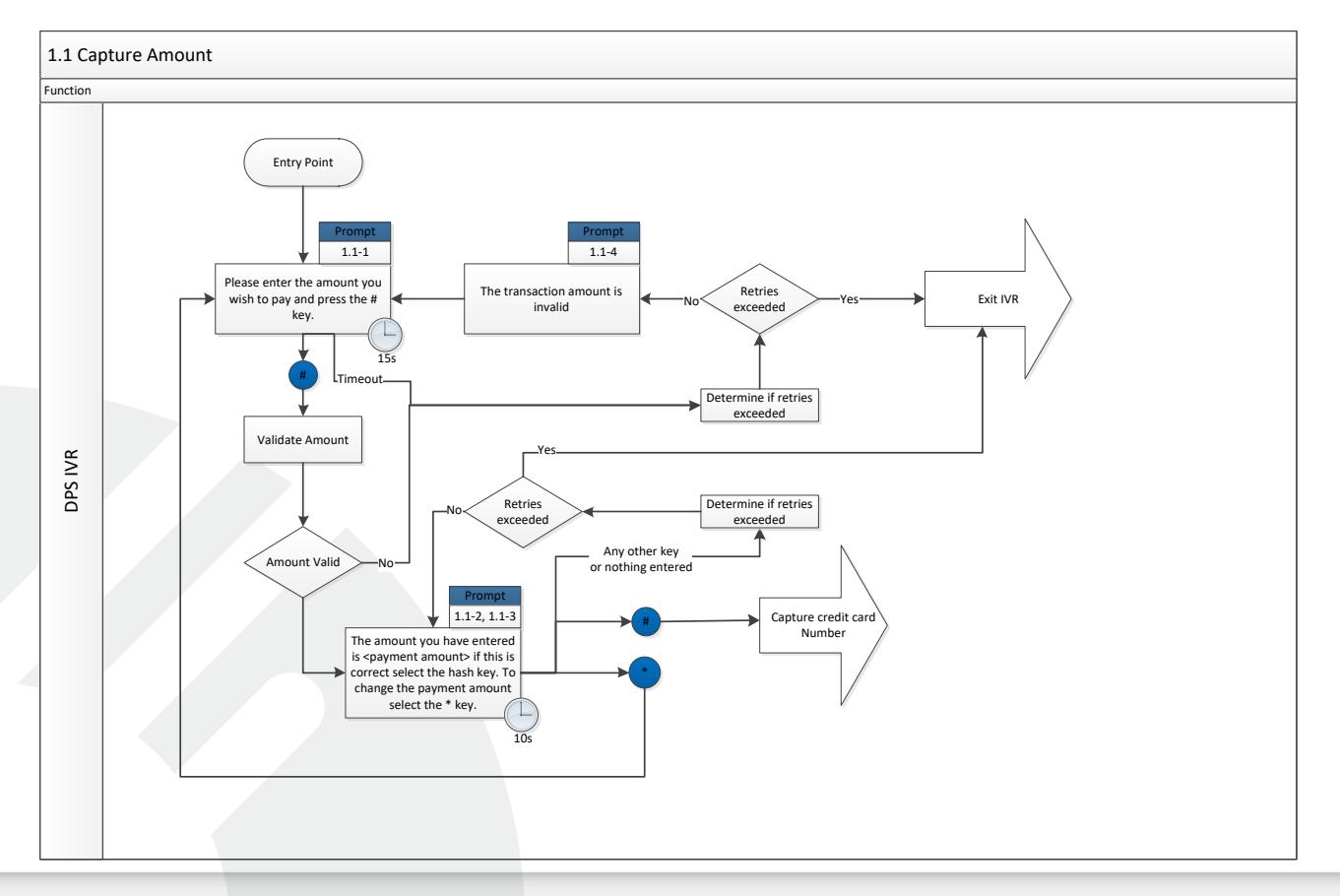

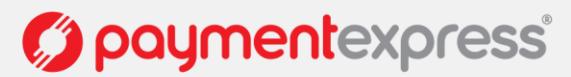

#### **Capturing the Credit card number**

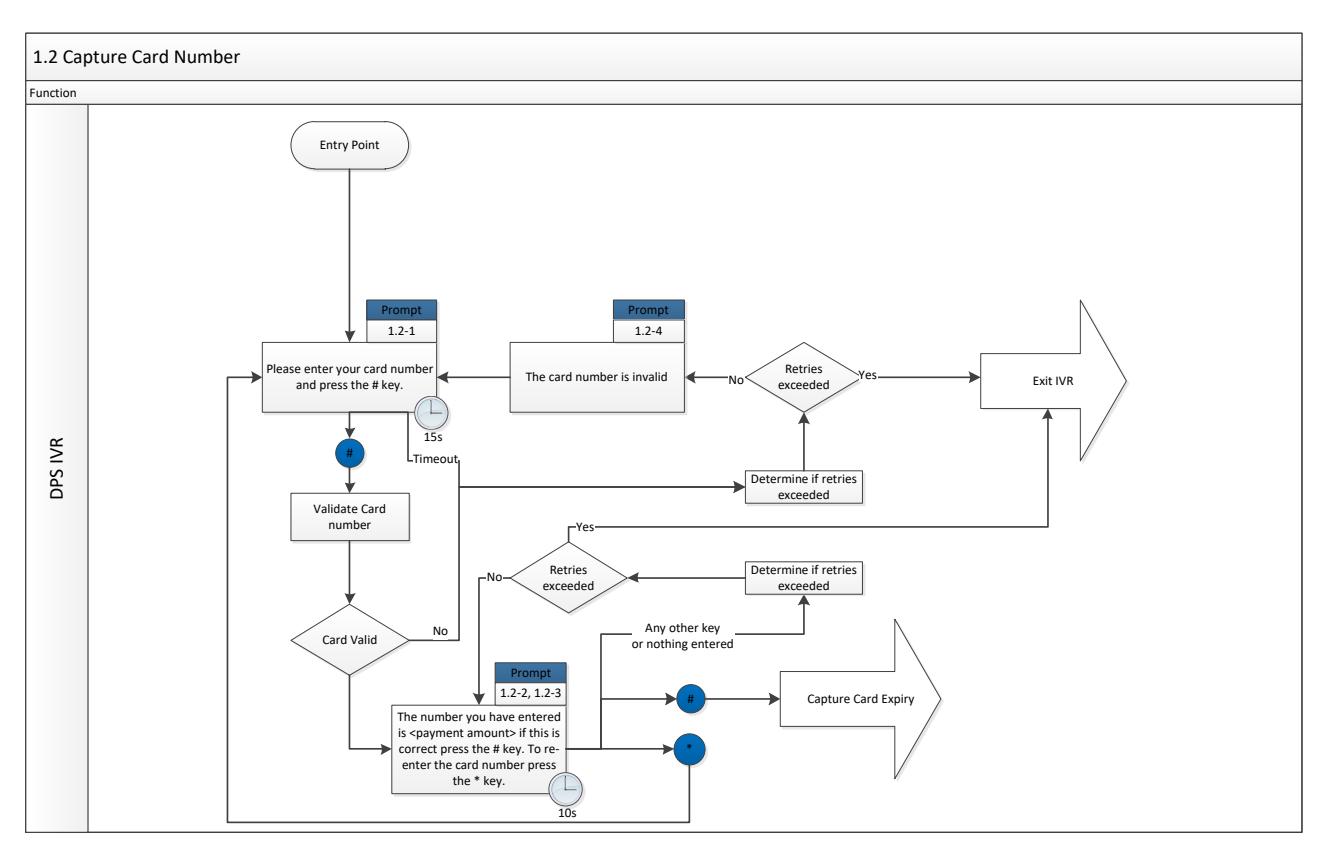

#### **Capturing the Expiry date**

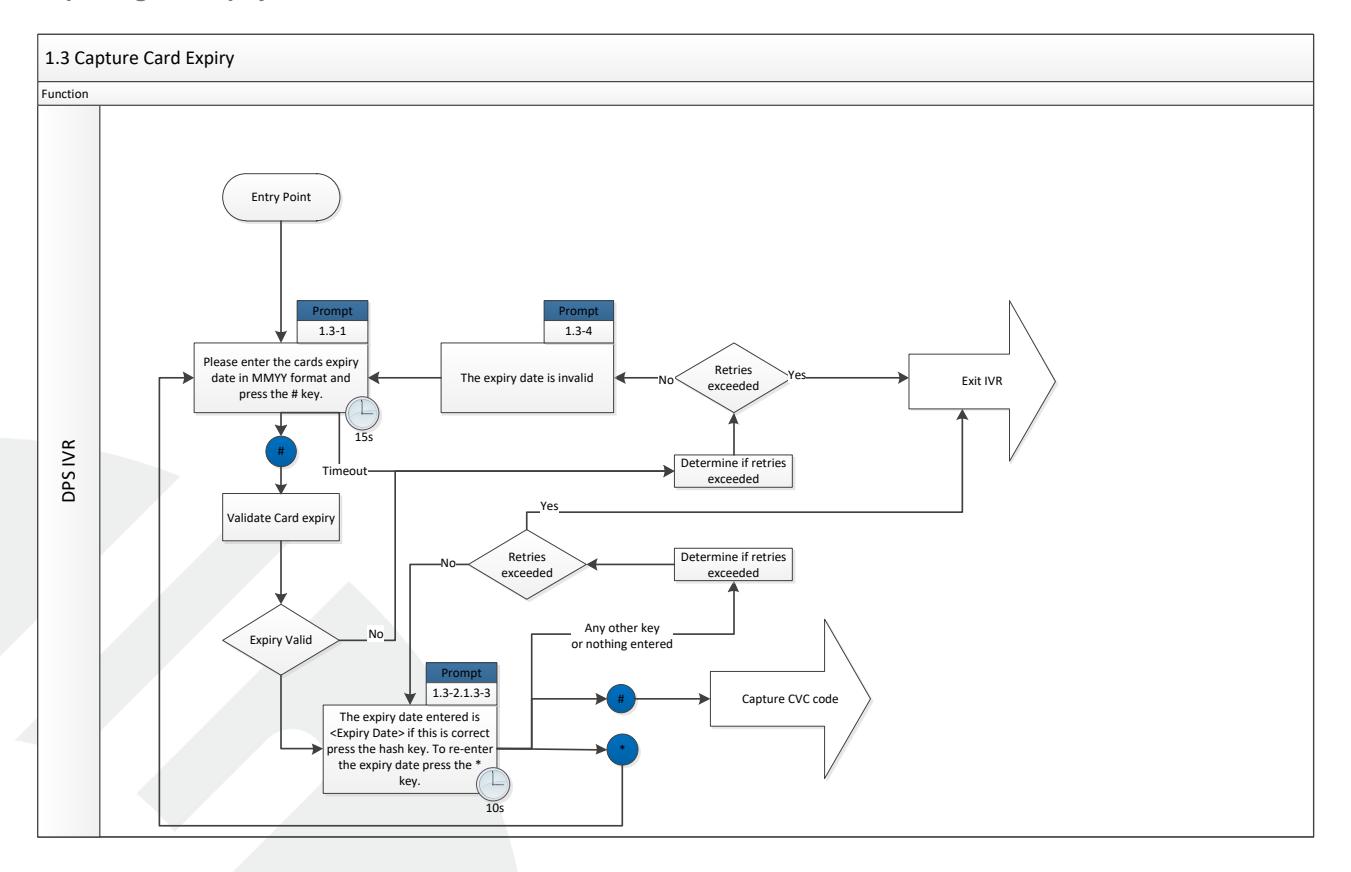

Version: 1.4

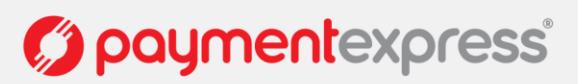

#### **Capturing the CVC code**

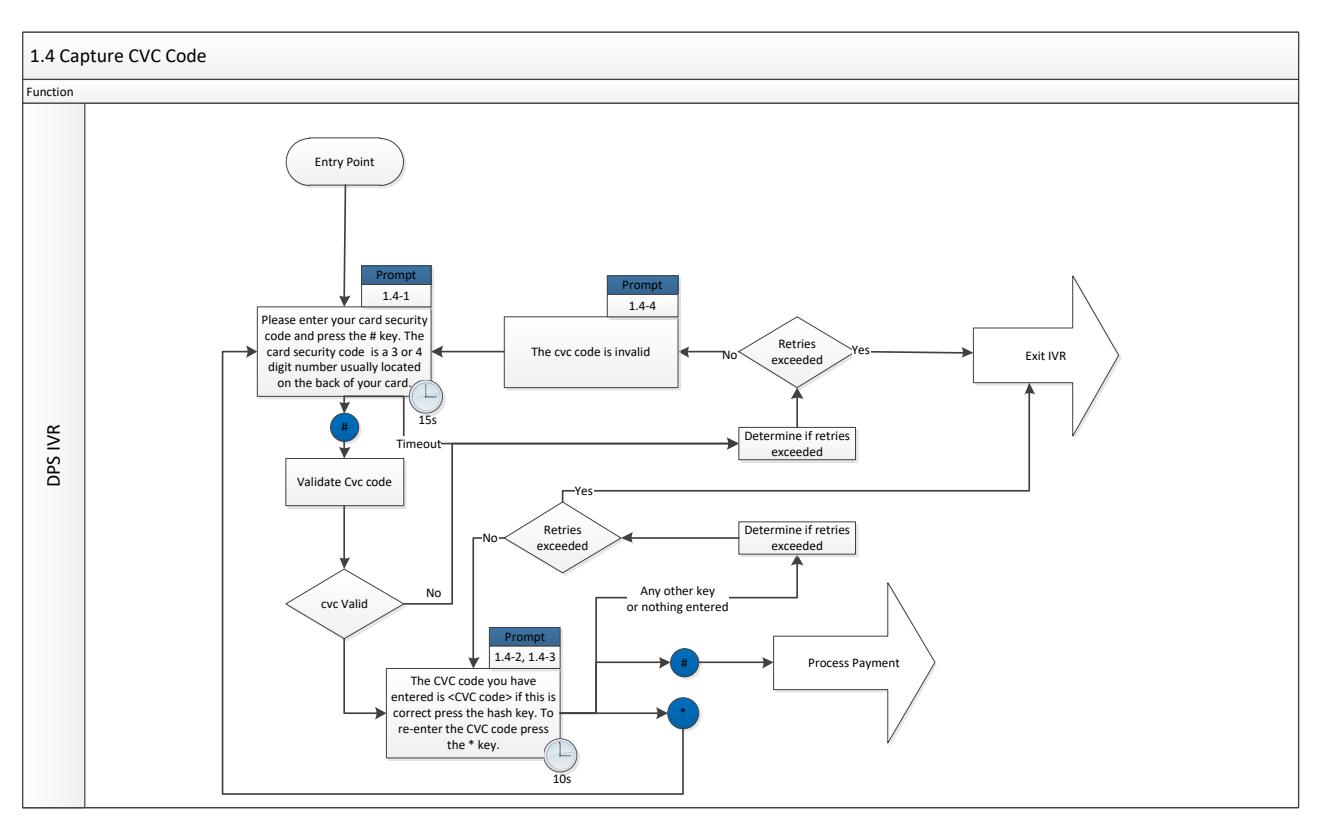

#### **Processing the Payment**

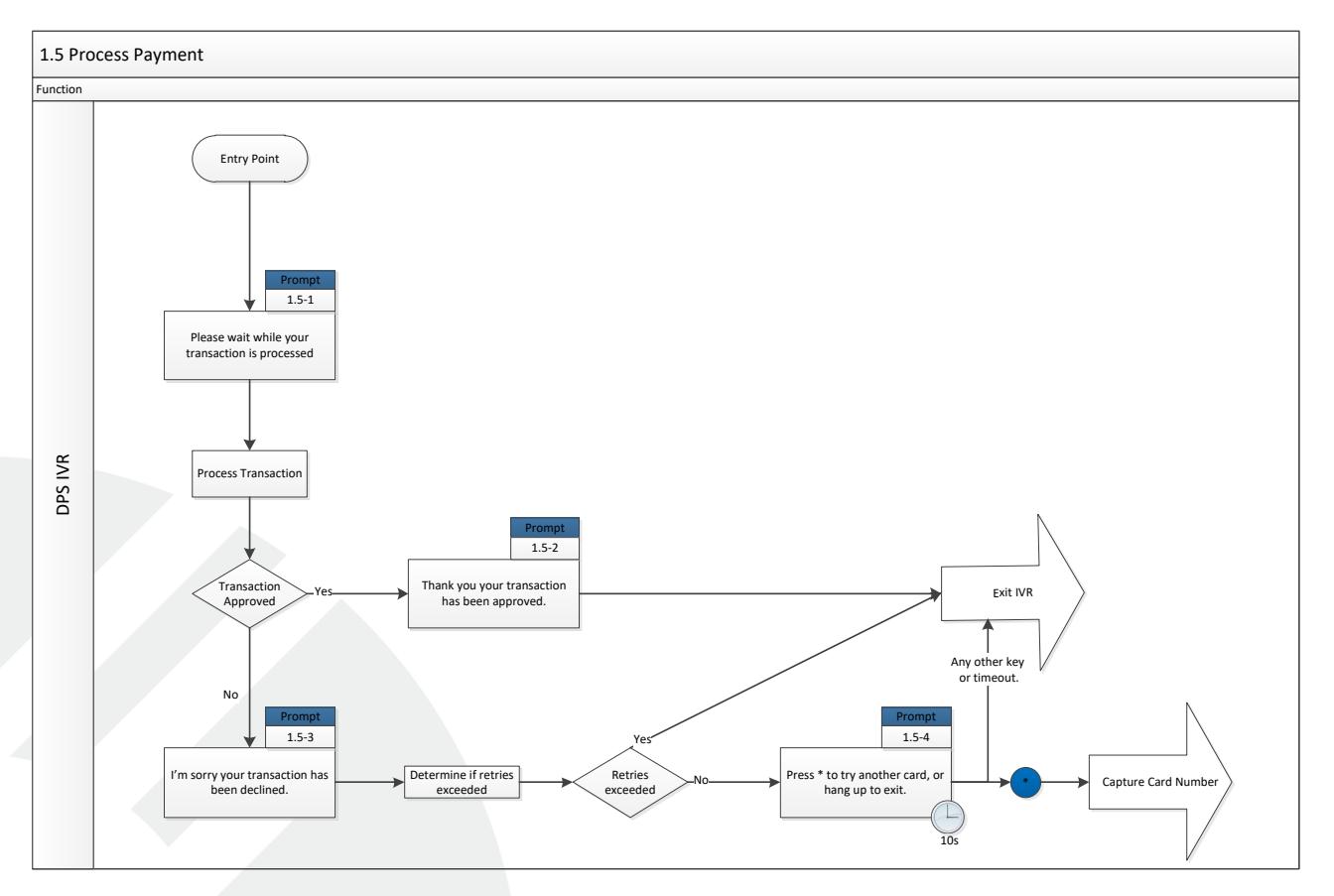

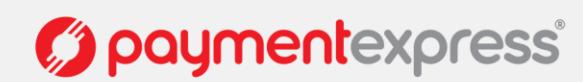

#### **Exiting the IVR**

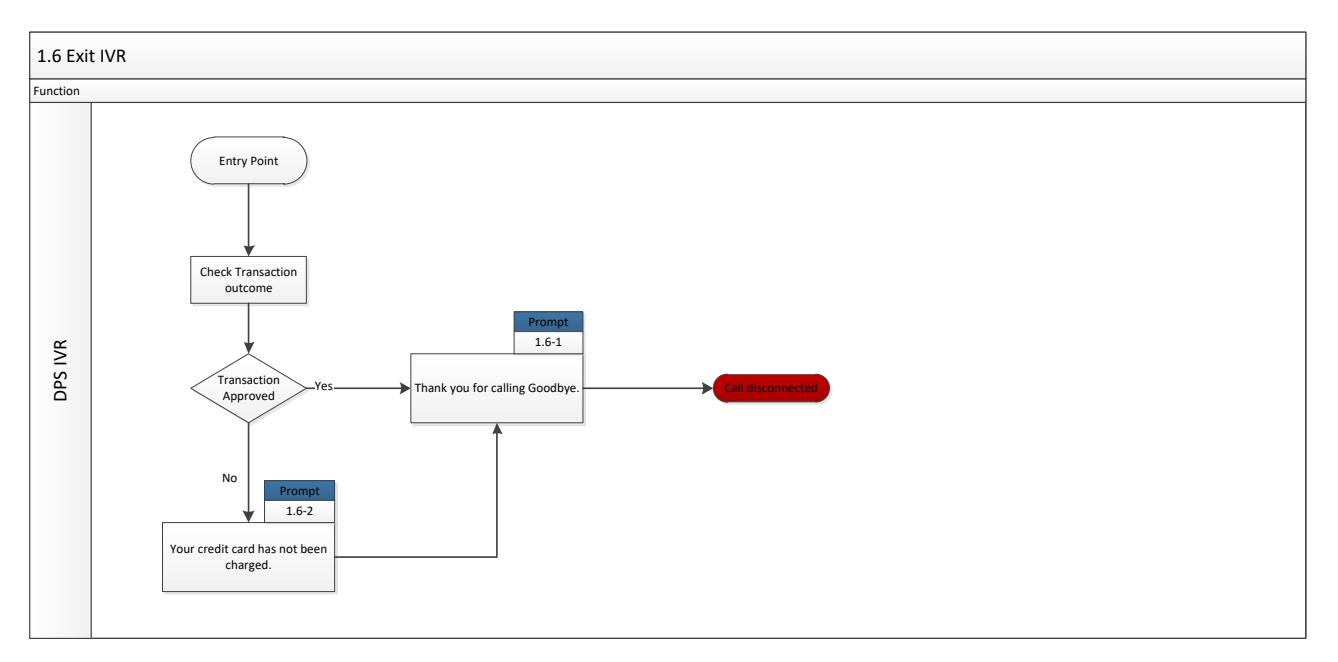

#### <span id="page-7-0"></span>**2.1 ALTERATIONS TO CALL SCRIPT**

Alterations to the call script may be made as necessary; however alterations will impact on development timeframes. It is expected that in most cases merchants will require a way of matching or importing a transaction into their system. This may be achieved my providing a reference for a transaction that is returned in the transaction result. This could be a customer Id or perhaps an invoice number. In this scenario we recommend altering '1.0 Entry point' to give a general overview of the process flow and insert a new 1.0 similar to '1.1 Capture Amount' an example is below.

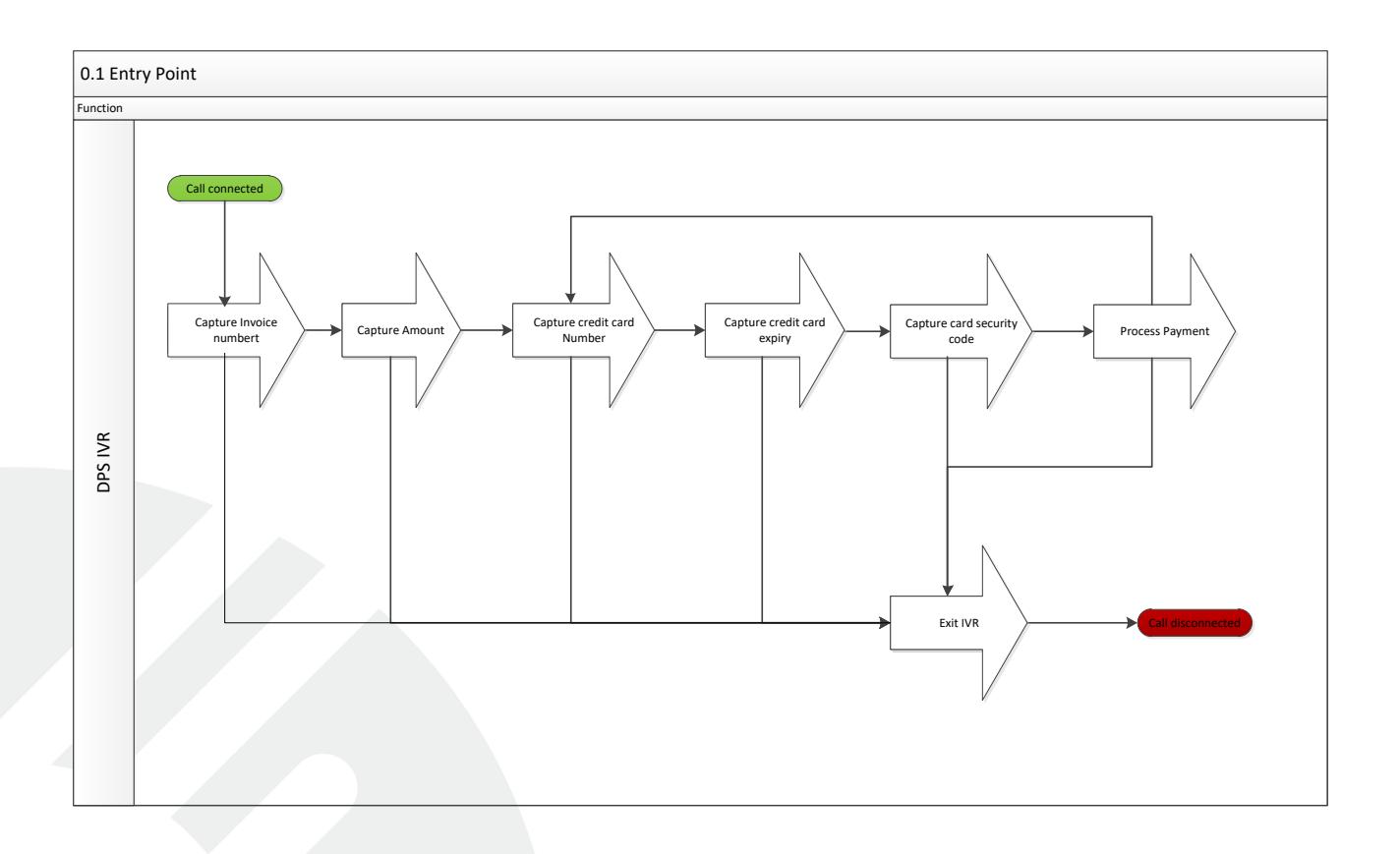

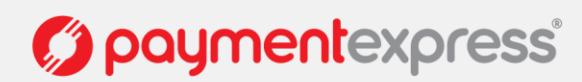

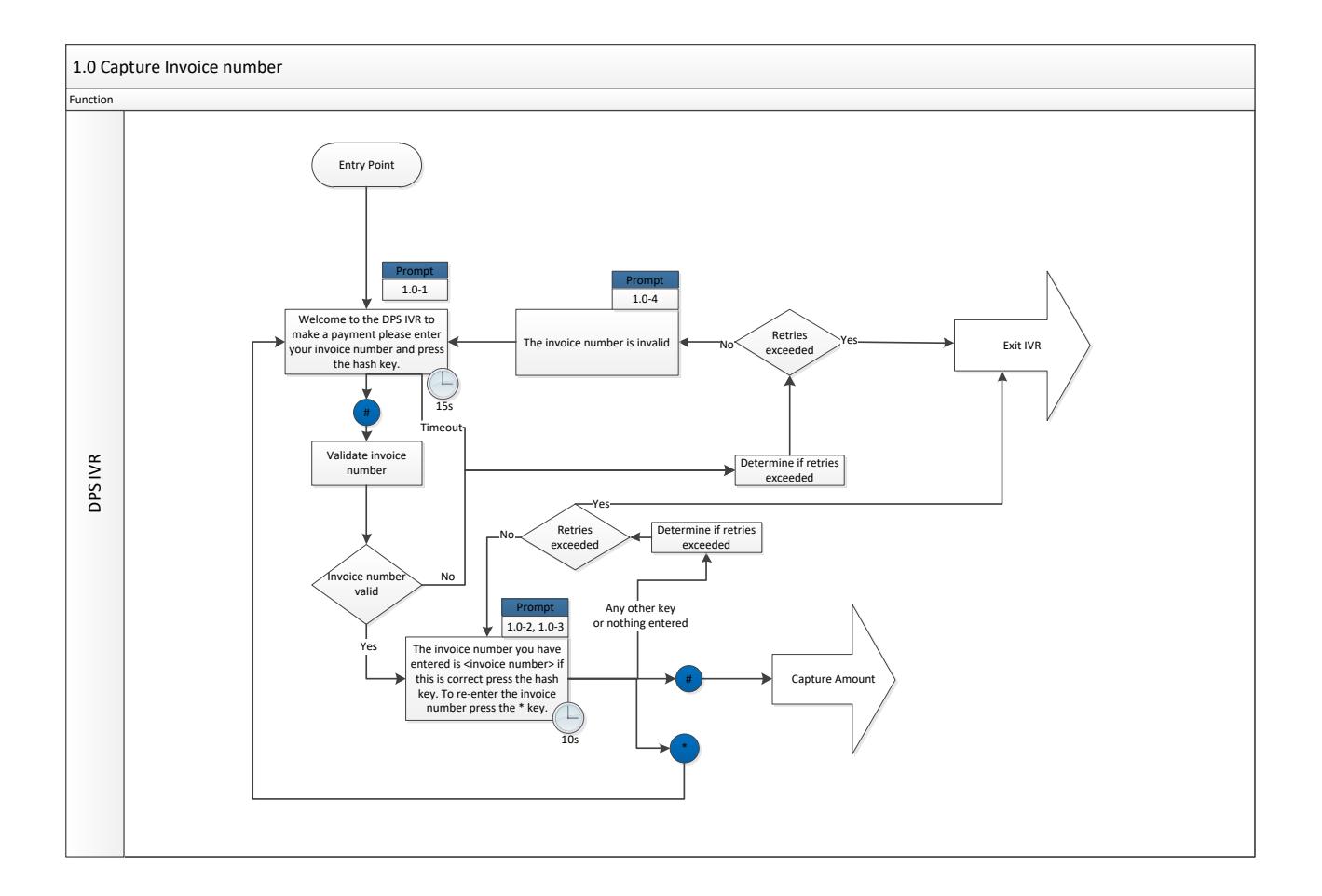

# <span id="page-8-0"></span>**3 AUDIO FILE REQUIREMENTS**

Each of the Prompts in the call script will require 1 or more audio files to be played. It is expected that the Payment Express customer requesting the IVR will supply these files named accordingly. The Call script field below is a guide and the customer may choose to alter wording for a given file provided this alteration does not influence the expected behaviour of the cardholder at the given prompt. Alternatively a text to speech option is available for customers not wishing to provide their own custom voice files. It is recommended that files have consistent quiet space at beginning and end so that when numbers are being played back to cardholders the speech pattern is consistent.

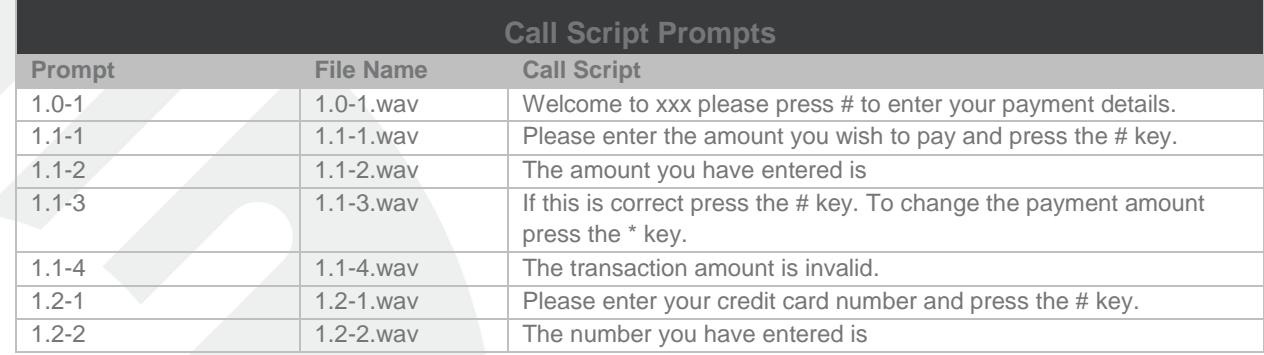

The audio file format and metadata should be at least 16-kHz LPCM @ 16-bits/sample.

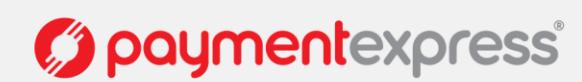

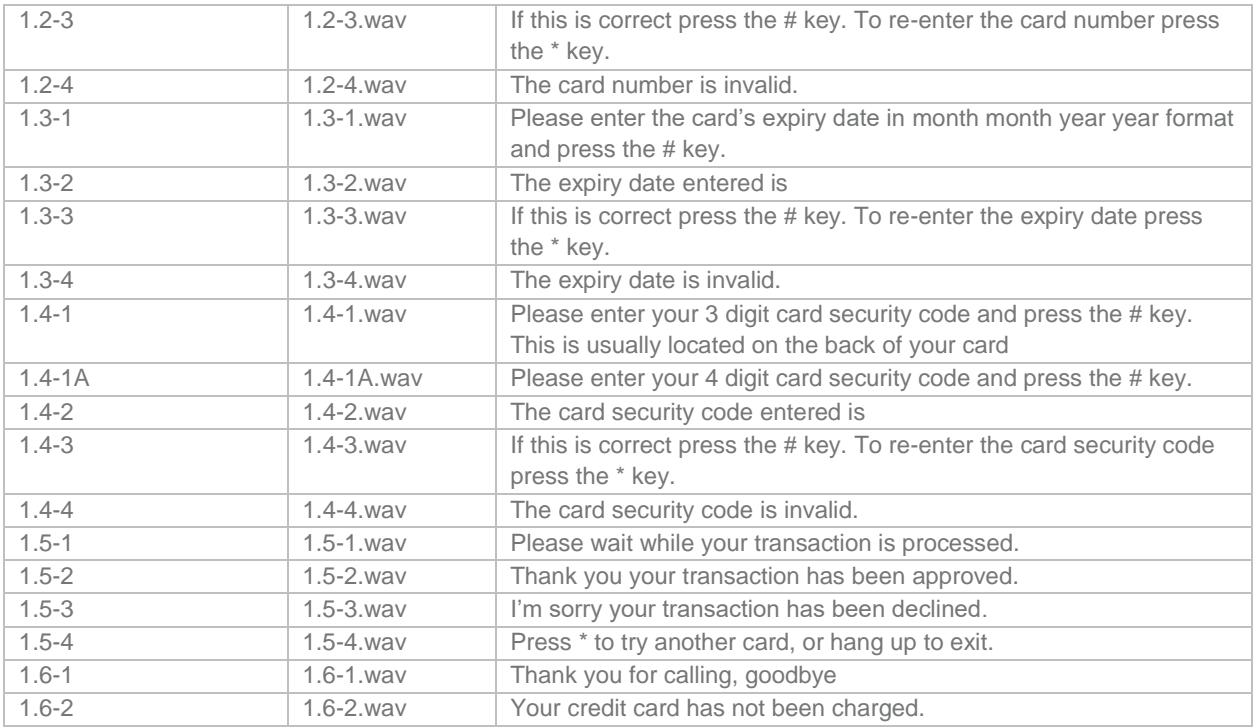

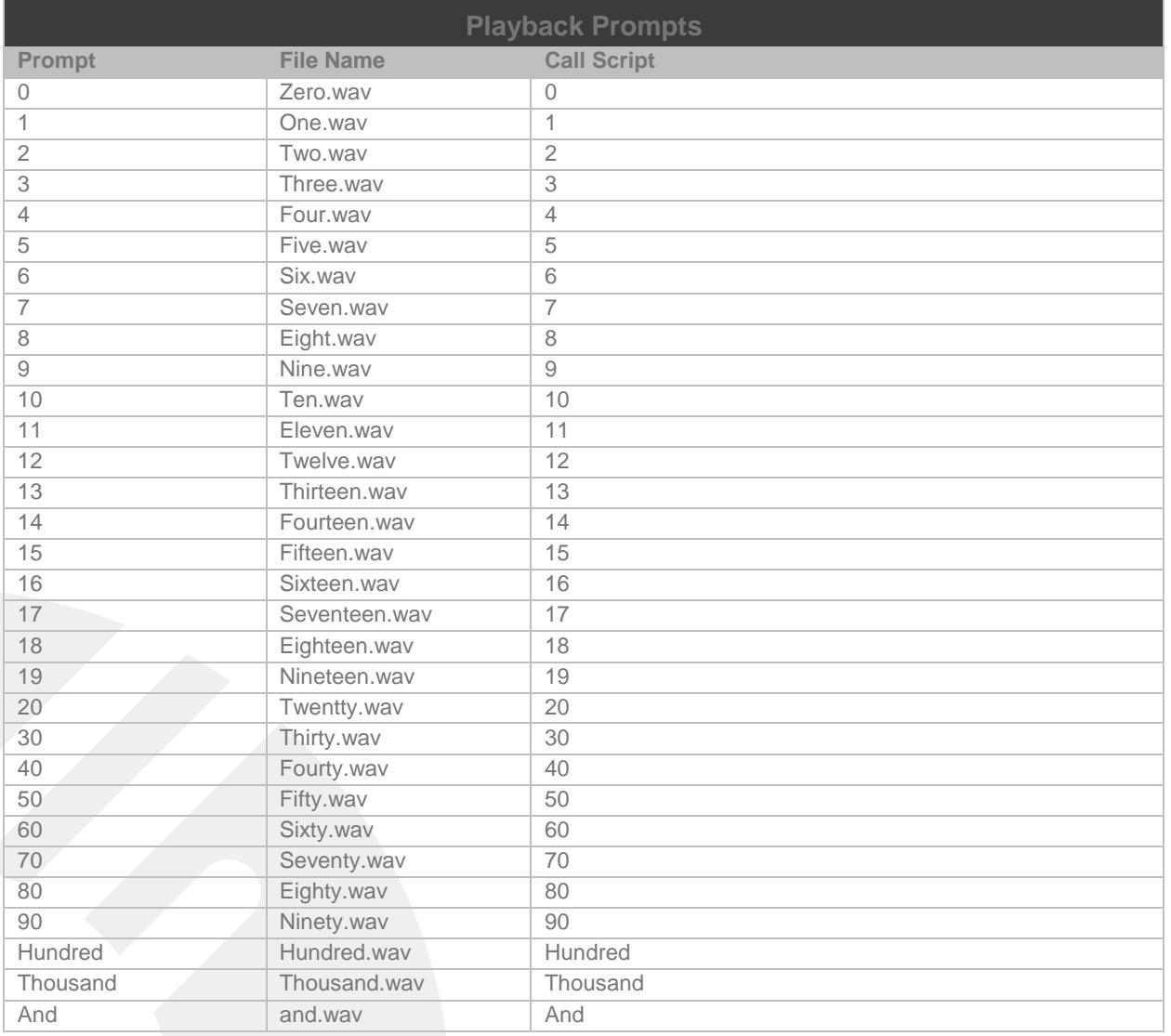

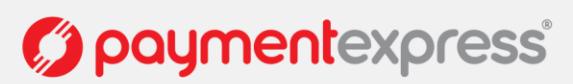

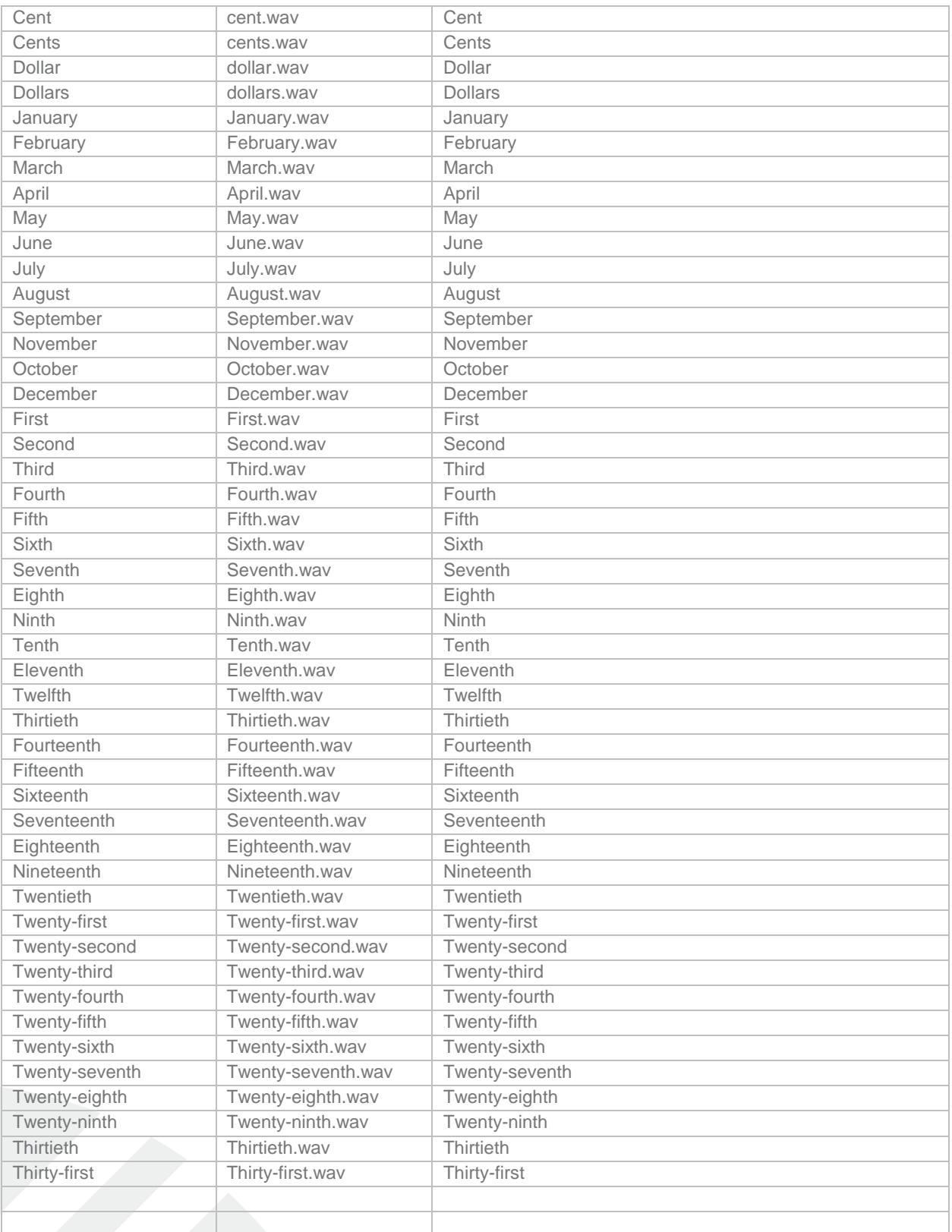

#### Notes:

\* Should be read as "star"

# should be read as "hash"

*g* paymentexpress®

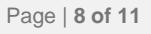

# <span id="page-11-0"></span>**4 CUSTOMISATION**

The functionality of the IVR call flow may be customised to suit your needs on a case by case basis. Additional charges may apply, please contact one of our Sales representatives [\(sales@paymentexpress.com\)](mailto:sales@paymentexpress.com) for more information. Preferably the low level prompts above would not be changed but the need may arise to obtain additional input parameters from the cardholder. It is suggested that any additional prompts appear before the prompts to capture card information. If this is required please document the process flow as above and supply to your Payment Express Project Manager (once available and project has been initiated) for verification.

One common requirement is to have a merchant provided unique identifier for a transaction. The call script can be structured to have this variable passed in by the merchants system before transferring the call thus making this step invisible to the cardholder. Alternatively a prompt may be added to ask the cardholder to provide the reference (perhaps an invoice Id).

#### <span id="page-11-1"></span>**4.1 TRANSACTION VARIABLES**

The IVR on completion of its call script processes transactions via the Payment Express PxPost interface. As such it is possible to customise the PxPost input parameters to meet the needs of an individual merchant. Retrieving these variables is covered in section 5.

# <span id="page-11-2"></span>**5 TRANSACTION OUTCOMES**

IVR transactions take place on the Payment Express system; therefore the need arises to have mechanisms that will allow the Merchants system to become aware of transactions that have been processed. There are various options available to achieve this.

#### <span id="page-11-3"></span>**5.1 PAYLINE**

A user account to log into the Payment Express system to view transactions is made available by default for all Payment Express customers. Reports may also be generated and obtained through this interface.

### <span id="page-11-4"></span>**5.2 AUTO REPORTS**

A Report that contains transactions processed on a merchant account may be generated and sent on a periodic basis (usually daily). The method of delivery is optional between sFTP and email. Please contact one of our Sales representatives [\(sales@paymentexpress.com\)](mailto:sales@paymentexpress.com) for more information.

#### <span id="page-11-5"></span>**5.3 FPRN - REAL-TIME NOTIFICATION**

A real-time response after the IVR transaction may be generated with the transaction details and sent to a web server hosted by the merchant. This option allows a merchant to update their system in real time with transaction outcomes. The FPRN can be sent as HTTP POST or the merchant integrator's custom SOAP message with transaction details. Please let the DevSupport team know the requirements for FPRN.

The **transaction outcome** information is normally within the **TransactionData** field. Some of the details may of course not need to be included in your own system's transaction outcome details.

Following are the possible transaction outcome fields:

**MerchantReference** - this is a merchant generated reference for the transaction if one is required - if needed the reference would need to be passed via DTMF tones at the beginning of the call to the Payment Express (PX) IVR.

**TxnRef** - a Transaction Reference can be generated by the merchant - passed via DTMF tones. If not, then Payment Express will generate one, so there will always be a TxnRef.

Version: 1.4

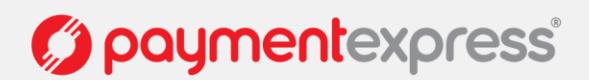

**DpsTxnRef** - always generated for every transaction on the Payment Express gateway. This is a unique identifier for the transaction on our system - this is the best way to identify an individual transaction when troubleshooting or resolving an issue so your application should include it in your system's transaction outcome details.

**BillingId** - a merchant generated token used for card tokenization - passed via DTMF tones at the beginning of the call to the PX IVR.

**DpsBillingId** - a PX generated token used for card tokenization that is always returned if tokenization is enabled.

**ReCo** = Response Code. A successful transaction will have '00' as the response code.

**AuthCode** - this is the reference passed from the Merchant's Bank confirming Authorisation of the transaction by the Card Issuing Bank.

**TxnData1, TxnData2, TxnData3** - optional reference fields for a given transaction that the merchant can use if required would be set by the merchant and passed via DTMF tones at the beginning of the call to the PX IVR.

## <span id="page-12-0"></span>**6 LIMITATIONS**

The IVR can accept / allow the cardholder to input buttons over the top of the audio files. However, only the last audio file in a prompt (that contains a sequence of audio files) may be skipped by user input.

## <span id="page-12-1"></span>**7 TESTING**

A test IVR will be made available for the merchant to perform validation that the IVR meets their agreed upon requirements. Once the Merchant has signed off the IVR requirements they may request the code be deployed into the production environment. The environment will remain available for 5 working days following the production deployment. After which it may be taken down and made available to other merchants waiting for development testing.

## <span id="page-12-2"></span>**8 APPENDIX**

#### <span id="page-12-3"></span>**GENERAL GLOSSARY:**

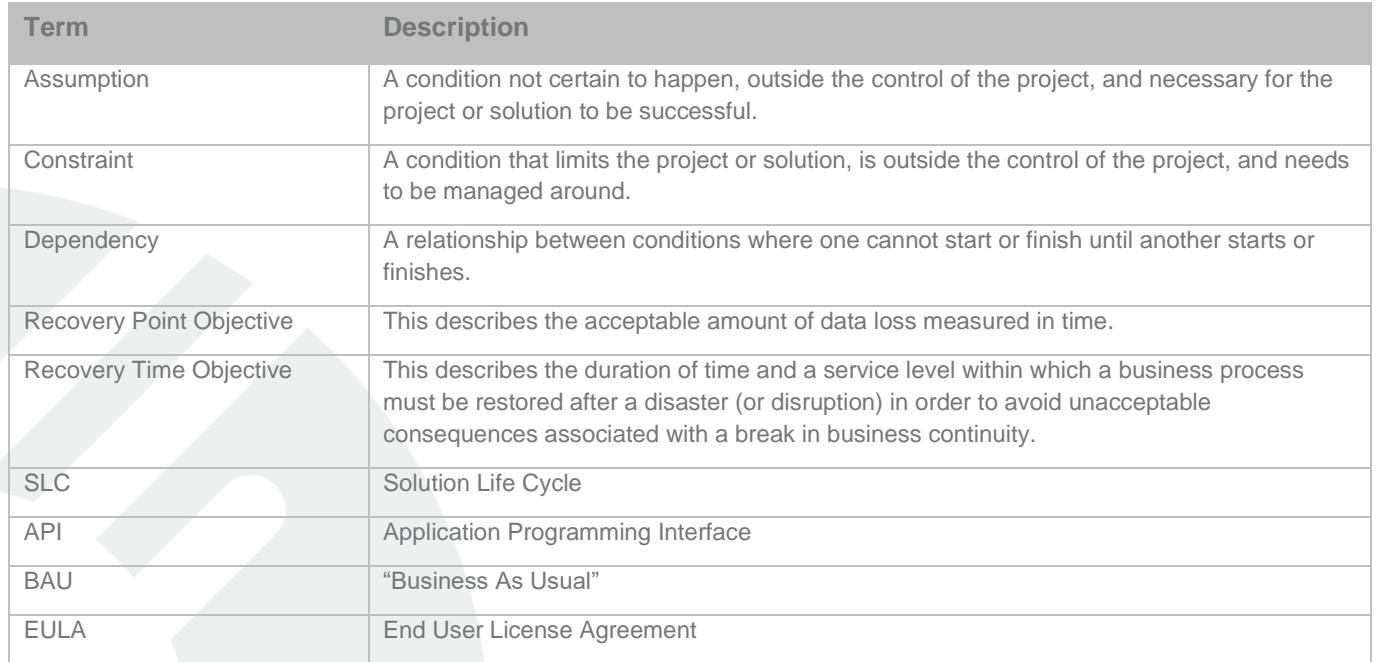

**C** paymentexpress®

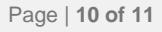

## <span id="page-13-0"></span>**PAYMENT EXPRESS ECOM GLOSSARY:**

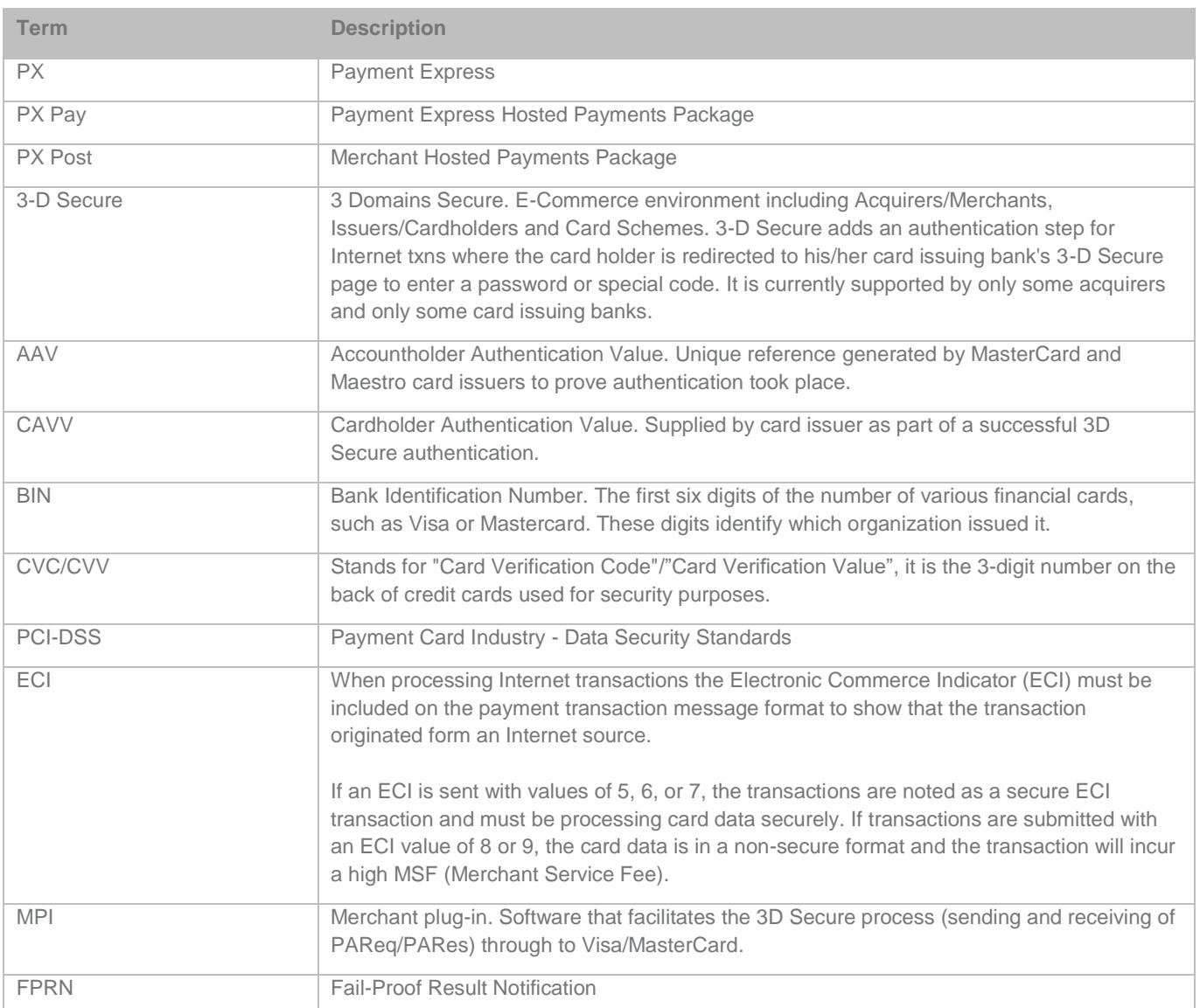

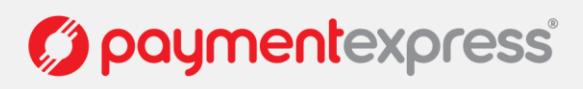